## **Introduction, basics, documents in general**

Introduction and basics

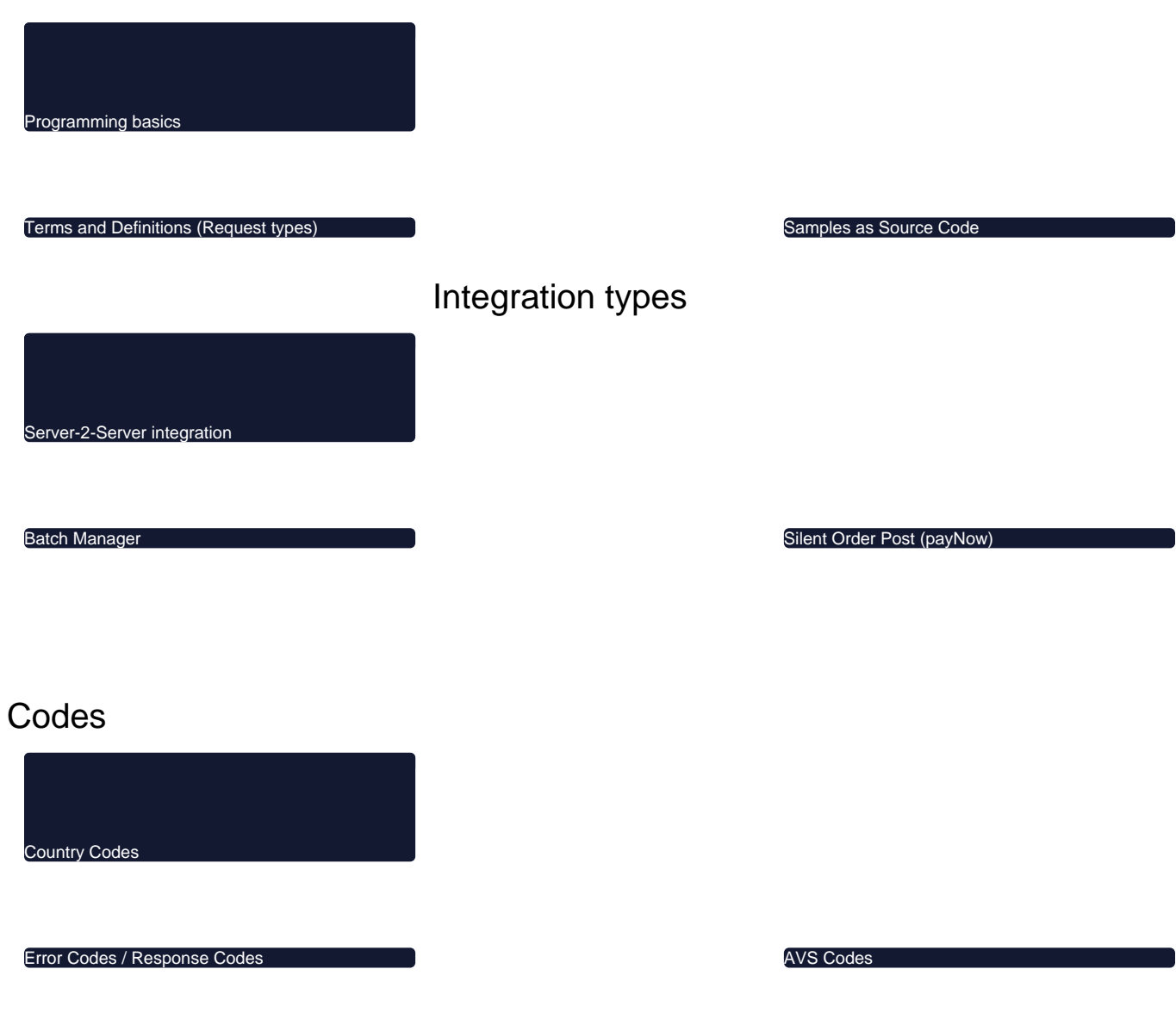